# **Configure how SQL Diagnostic Manager responds to alerts**

The Alert Actions and Responses window allows you add, modify, import/export, and configure alert responses. You can:

- [Configure your email \(SMTP\) settings](http://wiki.idera.com/x/xQA1) to send out alert notifications using the email server available on your network.
- [Configure your network management \(SNMP\) settings](http://wiki.idera.com/x/xgA1) to set up a network management alert response.

When you first add your SQL Server instance to SQL Diagnostic Manager, you should begin setting up your alert thresholds, and then set up ⊘ your alert action rules and providers to specify who receives related notifications.

# **Access the Alert Actions and Responses window**

You can open the Alert Actions and Responses window from the SQL Diagnostic Manager Console menu by selecting **Tools > Alert Actions and Responses**.

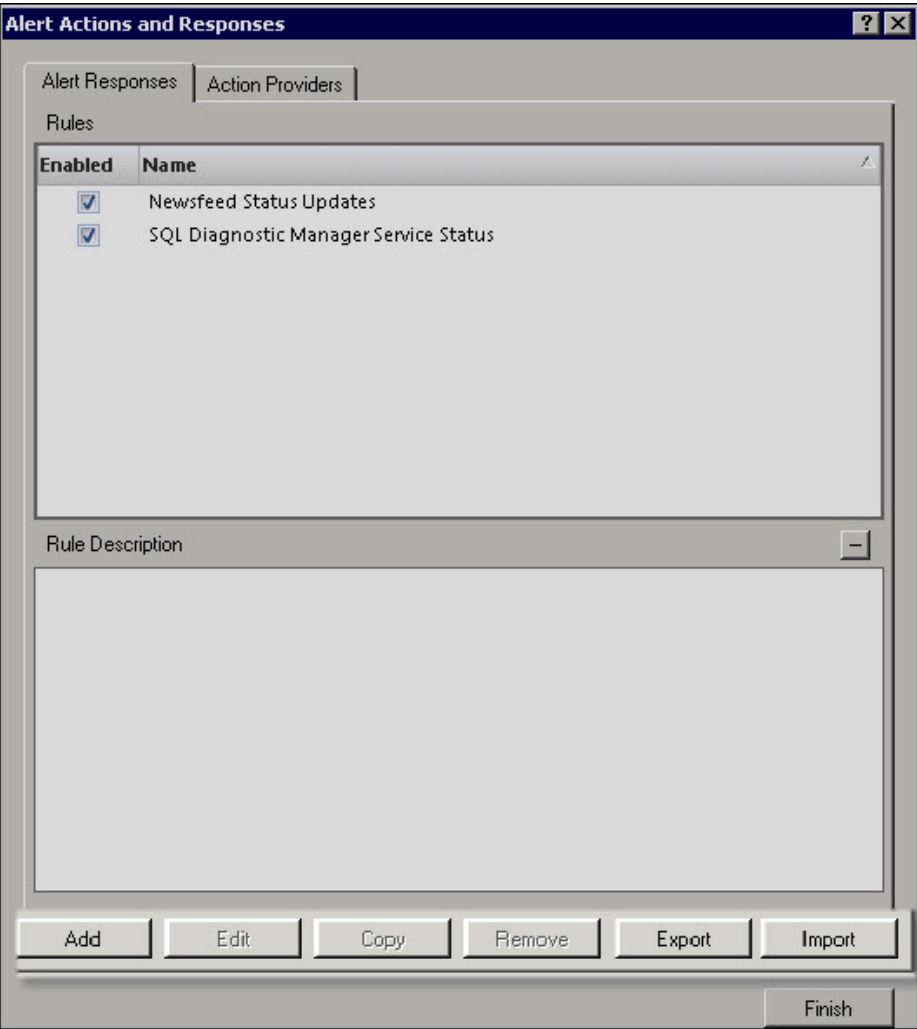

# **Available Alert Responses tab actions**

You can enable or disable an action provider by checking/clearing the box in the Enabled column.

**Add**

Click **Add** to [create a new alert response.](http://wiki.idera.com/x/iQDKAg)

**Edit**

Click **Edit** to make modifications to an existing alert response.

**Copy**

Click **Copy** to make a duplicate of an existing alert response. The copy function can save time when you want to change just one setting on a particular rule.

#### **Remove**

Click **Remove** to delete the selected alert response.

### **Import**

Click **Import** to import an alert response XML file.

#### **Export**

Click **Export** to export an alert response XML file.

## **Available Action Providers tab actions**

You can enable or disable an action provider by checking/clearing the box in the Enabled column.

**Add**

Click **Add** to create a duplicate action to add multiple instances to a rule. For example, create an alert response rule to trigger more than one SQL Server Agent job.

#### **Edit**

Click **Edit** to edit an SMTP or SNMP action provider.

#### **Remove**

Click **Remove** to delete an SMTP or SNMP action provider.

SQL Diagnostic Manager identifies and resolves SQL Server performance problems before they happen. [Learn more](http://www.idera.com/productssolutions/sqlserver/sqldiagnosticmanager) >>

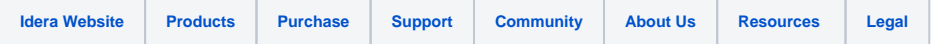